## **4.3.1 Operaţiuni punctuale**

Aceste operatiuni permit trecerea de la o nuanță de gri  $u \in [0, L]$  la altă nuanță  $v \in [0,L]$ , conform unei transformări  $v=f(u)$ , unde  $f : [0,L] \rightarrow [0,L]$ .

## **a)** *Accentuarea contrastului*

Această transformare este recomandată imaginilor cu contrast scăzut (obţinute de exemplu într-un mediu cu iluminare slabă).

Fiind date două limite *a* și *b* (  $0 \le a \le b \le L$  ) pentru care se cunosc valorile  $v_a = f(a) \le a$  respectiv  $v_b = f(b) \le b$  transformarea este:

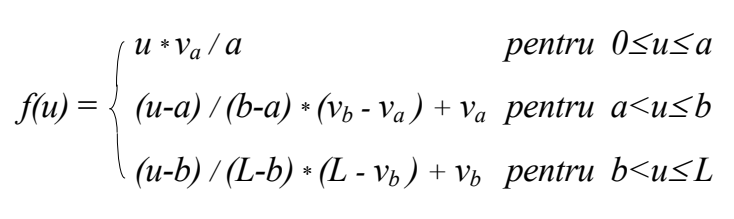

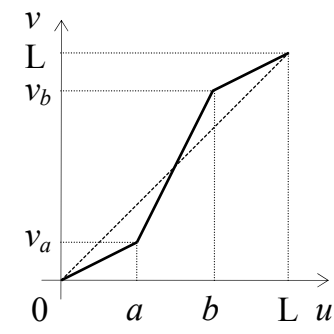

Figura 72 – Accentuarea Contrastului

#### *Observaţii***.**

- Valorile *a* si *b* se pot obtine din histograma imaginii;
- **Parametrii**  $v_a$  și  $v_b$  precizează amlificarea contrastului;
- Pentru  $v_a > a$  și  $v_b < b$  se obține transformarea inversă (reducerea contrastului).

Pentru o accentuare respectiv reducere (a contrastului) *netedă* transformările pot fi date de următoarele funcții:

a)  $f_1(u) = (\sin(\pi^*u/L-\pi/2) + 1)/2 * L$ 

b) 
$$
f_2(u) = (arcsin(2u/L-1) + \pi/2) / \pi * L
$$

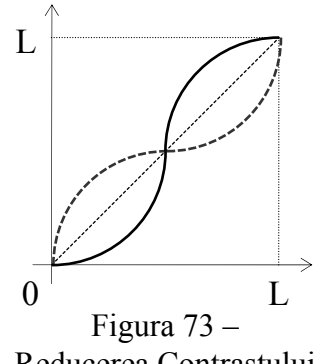

Reducerea Contrastului

## **b)** *Reducerea zgomotului*

Această transformare se realizează prin *limitarea culorilor imaginii*, ştiind că acestea se află în domeniul [*a,b*]. Prin această metodă se pot pune în evidență nuanțe greu vizibile. Operația este un caz particular al celei precedente (*a)* ) pentru  $v_a = 0$  și  $v_b = L$ . Transformarea se poate realiza conform unuia dintre cele două grafice din Figura 74:

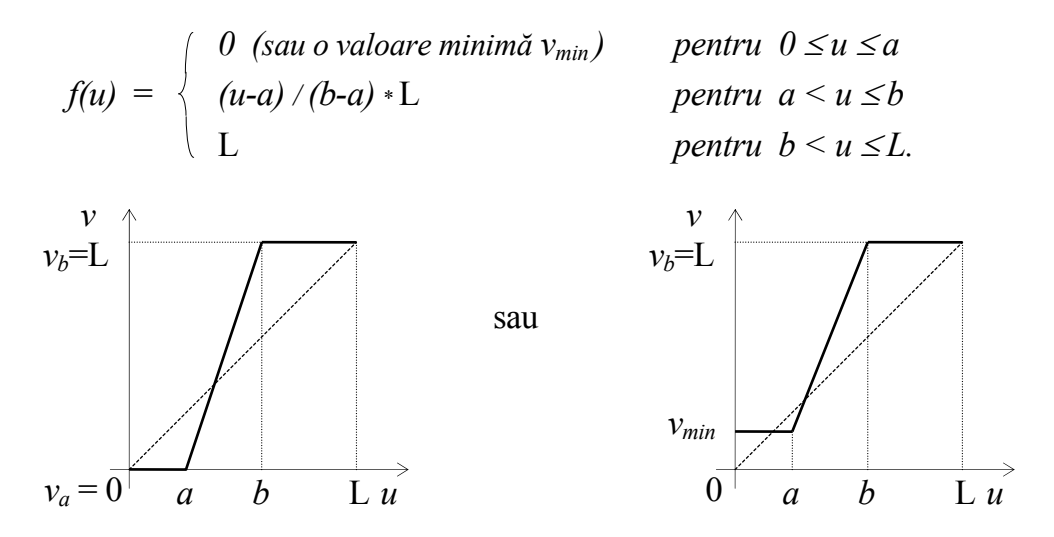

Figura 74 – Reducerea zgomotului

#### *Observaţie***.**

Valorile *a* şi *b* se pot fixa studiind histograma imaginii.

#### **c)** *Binarizarea imaginilor*

Această operație are ca obiectiv obținerea unei imagini alb-negru dintro imagine care conţine şi alte nuanţe nedorite provenite din diverse motive tehnice (de exemplu copiere). Aceste *zgomote* apărute în imagine vor fi eliminate prin studierea histogramei imagini. Transformarea este un caz particular al celei precedente (*b)*) pentru *a=b* = *valea* histogramei (vezi graficul din Figura 75):

$$
f(u) = \begin{cases} 0 & (sau \, o \, valoare \, minim\check{a} \, v_{\text{min}}) & \text{pentru} \, 0 \le u \le a \\ 0 & \text{pentru} \, a < u \le L. \end{cases}
$$

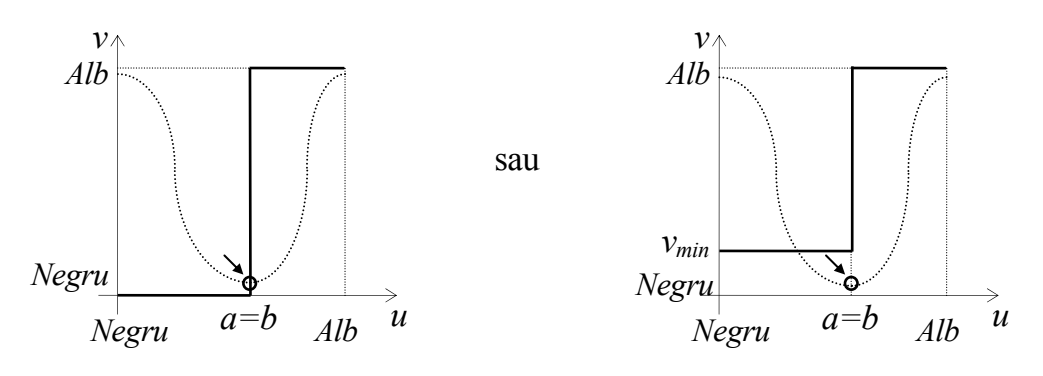

Figura 75 – Binarizare

## **d)** *Negativarea imaginilor*

Această operaţie de *inversare* a imaginilor se poate utiliza în situaţia în care dispunem de negativul unei imagini (de exemplu în prelucrarea imaginilor medicale).

Operaţia de *inversare* se realizează prin transformarea următoare (vezi graficul din Figura 76):

$$
v = f(u) = L - u
$$

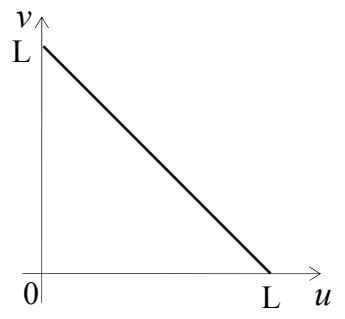

Figura 76 – Negativare

## **e)** *Operaţiuni de tip fereastră*

Transformările de acest tip permit extragerea anumitor caracteristici conținute în regiuni reprezentate prin diferite nuanțe de gri.

*Decuparea* respectiv *accentuarea* acestor zone (definite prin intervalul nuantelor [a,b]) se poate realiza astfel:

$$
f_d(u) = \begin{cases} L & \text{pentru} & u \in [a,b] \\ 0 & \text{pentru} & u \notin [a,b] \end{cases}
$$
  

$$
f_a(u) = \begin{cases} L & \text{pentru} & u \in [a,b] \\ u & \text{pentru} & u \notin [a,b] \end{cases}
$$

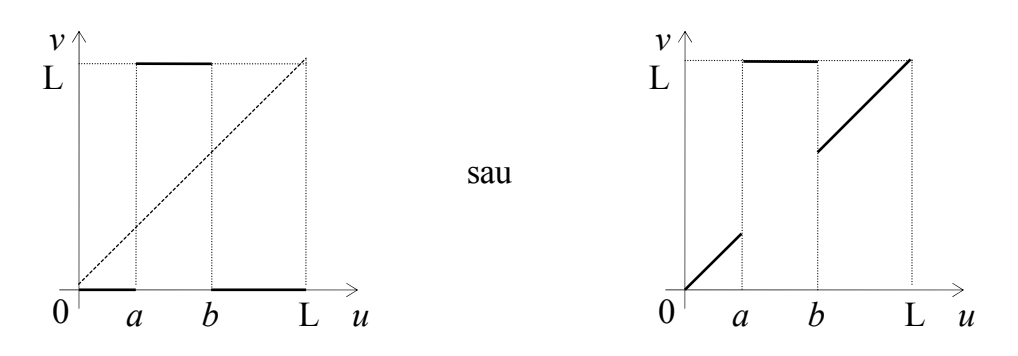

Figura 77 – Decupare (*fd*) şi accentuare (*fa*)

## **f)** *Extragerea unui bit*

Transformarea se aplică în determinarea biţilor nesemnificativi din punct de vedere vizual dintr-o imagine (deoarece putem spune că doar primii şase au semnificaţie vizuală, contribuţia celorlalţi fiind legată doar de redarea detaliilor fine din imagine, fără a oferi informații asupra structurii acesteia).

Operaţia de *extragere* a bitului *k* corespunzătoare codificării

 $u = b_n 2^n + b_{n-1} 2^{n-1} + \ldots + b_k 2^k + \ldots + b_1 2 + b_0$ 

se realizează prin transformarea:

$$
f_k(u) = \begin{cases} L & \text{pentru} & b_k = 1 \\ 0 & \text{rest} \end{cases}
$$

#### *Observaţie***.**

Pentru a realiza *extragerea* mai multor biți utilizând o mască binară se vor însuma doar valorile marcate cu 1 ale funcţiilor *fk(u)* mdificând în formula precedentă L cu L/*m*, (unde *m* reprezintă numărul valorilor egale cu 1 ale măştii utilizate). Evident că se pot da ponderi diferite corespunzătoare fiecărui bit considerat printr-o operaţie de tip *And* (&, bit cu bit).

## **g)** *Compresia de contrast*

În situația în care dinamica datelor din imagine este foarte largă este recomandată o astfel de operație prin care se îmbunătățește vizibilitatea punctelor de amplitudine relativ mică faţă de ceilalţi.

Operaţia de *compresie* se realizează printr-o transformare logaritmică de tipul:

$$
v = f(u) = cst * Log(1+|u|)
$$

Pentru transformarea reprezentată în Figura 78, formula de calcul este următoarea:

$$
v = f(u) = L / (Ln(L+1) * Ln(1+u))
$$

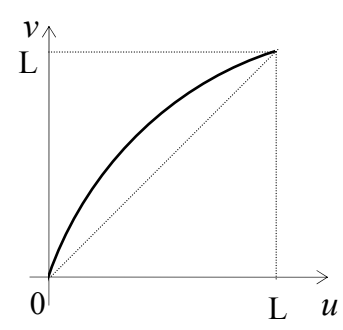

Figura 78 - Compresia de contrast

#### **h)** *Scăderea imaginilor*

Operaţia de *scădere* a două imagini este necesară la compararea acestora dacă deosebirile dintre ele sunt relativ mici faţă de complexitatea imaginilor. Prin scăderea celor două imagini se pun în evidență diferențele dintre cele două imagini.

## **i)** *Modelarea imaginilor prin histograme*

Prin histogramă întelegem reprezentarea grafică a frecventei de apariție a culorilor (nuanţelor de gri) conţinute într-o imagine. Prin această metodă (*modelarea histogramei*) se obţine o imagine cu o histogramă dorită. De exemplu o imagine cu contrast scăzut (având o histogramă îngustă) se poate transforma printr-un procedeu de *egalizare a histogramei* într-o imagine cu o histogramă uniformă.

## Grafica 3D+

Dacă notăm cu *t*(*u*) numărul de pixeli de culoare *u* ( adică frecvenţa nuantei *u*,  $u \in \{0,1,...,L\}$ ), iar cu T numărul total de pixeli din imagine ( T =  $t(0) + t(1) + ... + t(L)$ ), atunci probabilitatea ca un punct să fie de nuanță mai închisă, eventual egală cu *u* este *p*(*u*) = ( *t*(0) + *t*(1) + ... + *t*(*u*) ) / T.

Se observă că  $0 \le p(u) \le 1$ , deci transformarea este  $v = f(u) = p(u) * L$ .

 În exemplul de mai jos se poate vedea (Figura 79) *histograma iniţială a)*, *graficul transformării b)* şi *histograma egalizată* obţinută *c)* rezultate din datele din tabelul alăturat pentru L=100.

Modificarea histogramei se realizează de fapt şi prin *compresia de contrast* prezentată anterior (la *g)*) şi de asemenea se mai poate realiza prin alte transformări definite în intervalul [0,L] cu valori în acelaşi interval, de exemplu

$$
f(u) = Sqrt(u) * Sqrt(L).
$$

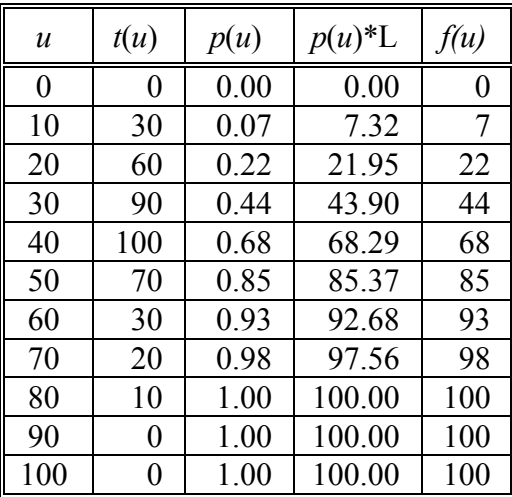

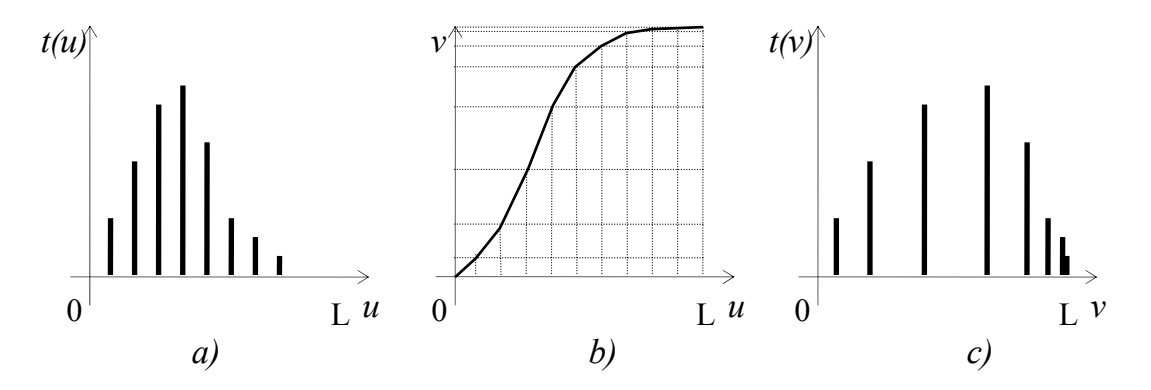

Figura 79 – Modificarea histogramei

# **4.3.2 Operaţiuni spaţiale**

Transformările spatiale tin cont la schimbarea culorii unui punct și de culorilor punctelor din apropierea acestuia (vezi Figura 80**Error! Reference source not found.**). De asemenea, imaginea poate fi filtrată utilizând o *mască spaţială*.

Operatiunile spatiale permit trecerea de la anumite nuanțe de gri (culori)  $u_{kl} \in [0,L]$ , (k,l)  $\in W_{ij}$  la o altă nuantă de gri (culoare)  $v_{ii} \in [0,L]$ , conform unei transformări v=f( $u_{k,l}$ ), unde f :  $[0,L]^{[Wij]} \rightarrow [0,L]$ , astfel:

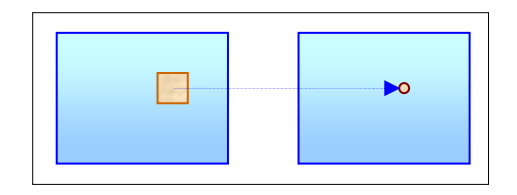

Figura 80 Transformare *spaţială*

 $P.Cu = f((P_{kl}.Cu), (k,l) \in Wii)$ 

În cele ce urmează vor fi prezentate trei clase de astfel de transformări spaţiale.

## **a)** *Mediere şi filtrare spaţială trece-jos*

Aceste metode modifică culoarea fiecărui punct P*i,j* dintr-o imagine printr-o medie ponderată ( *pk-i,l-j* ) a culorilor punctelor P*k,l* dintr-o vecinătate W*i,j* a acestuia.

Dacă notăm cu  $u_{kl}$  culoarea punctului P<sub>kl</sub> atunci noua culoare a punctului P*i,j* notată cu *vi,j* se modifică după formula :

$$
v_{i,j} = \sum_{\substack{P_{k,l} \in W_{i,j}}} p_{k \cdot i, l \cdot j} * u_{k,l}
$$

Ponderile  $p_{k-i,l-j}$  sunt date de pozițiile relative ale punctelor  $P_{k,l} \in W_{i,j}$ faţă de punctul P*i,j* pentru care se calculează culoarea.

În funcție de alegerea acestor ponderi se obțin următoarele filtre spațiale uzuale:

 pentru ponderi egale pentru toate punctele din vecinătate (conform tabelelor alăturate, pentru vecinătăţi de 2x2 respectiv de 3x3) formula de calcul este următoarea:

$$
v_{i,j} = \frac{1}{|\mathbf{W}|} * \sum_{\mathbf{P}_{k,l} \in \mathbf{W}_{i,j}} u_{k,l}
$$

unde prin |W| am notat *aria ferestrei* de calcul, adică numărul de pixeli pentru care se calculează media (în exemplele de mai sus fiind 4 respectiv 9).

**•** pentru ponderi diferite în funcție de poziția punctului vecin (vezi tabelele alăturate, pentru vecinătăți de 3x3) formulele de calcul pot fi următoarele:

$$
v_{i,j} = (u_{i,j} + (u_{i-1,j} + u_{i+1,j} + u_{i,j-1} + u_{i,j+1})/4)/2
$$

$$
v_{i,j} = \sum_{P_{k,l} \in W_{i,j}} 2^{-|k \cdot i| - |l \cdot j| - 2} * u_{k,l}
$$

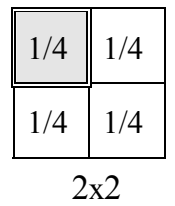

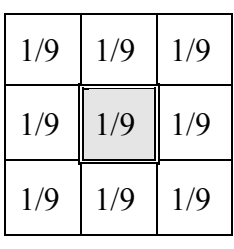

3x3

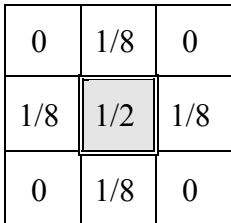

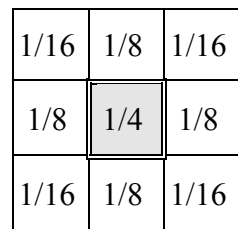

## *Mediere spaţială*

Pentru o imagine dată de relația:  $v_{i,j} = u_{i,j} + \tau_{i,j}$  unde  $\tau_{i,j}$  reprezintă zgomotul *alb* (de valoare medie nulă), operaţia de *mediere spaţială* este dată de formula:

$$
v_{i,j} = \frac{1}{|W|} * \sum_{P_{k,l} \in W_{i,j}} u_{k,l} + \overline{\tau}_{i,j}
$$

unde prin |W| am notat *aria ferestrei* de calcul, iar  $\overline{\tau_{i,j}}$  este media zgomotului  $\tau_{i,j}$ .

## *Filtrare direcţională*

Această transformare permite *protejarea* conturului atenuat în general prin operații de mediere spațială. Relația de calcul este următoarea:

$$
v_{i,j} = v_{i,j}(\alpha^*)
$$

unde  $\alpha^*$  este acel  $\alpha$  pentru care se realizează minimul expresiei  $| u_{i,j} - v_{i,j} (\alpha) |$  (direcția optimă, vezi Figura 81):

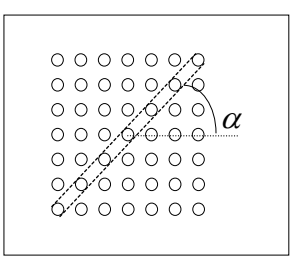

Figura 81 Fitrare direcţională

# *Filtrare mediană*  $P_{k,l} \in W_{i,j;\alpha}$

 $v_{i,j}(\alpha) = \frac{1}{|W_i|} * \sum u_{k,l}$ 

1  $|W_{\alpha}|$ 

Operaţia de *filtrare mediană* (vezi Figura 82) permite eliminarea punctelor (sau chiar a liniilor) izolate din imagine menţinând aspectul spaţial al imaginii. Transformarea este următoarea:

> *x*(*n*+1)/2 *pentru n impar*  $v_{i,j} =$  $(x_{n/2}+x_{n/2+1})/2$  pentru n par

unde *xs* ( *s* = 1,2, ... ,*n*=|W| ) este şirul ordonat (crescător sau descrescător) format din elementele mulțimii {  $u_{kl}$  /  $P_{kl} \in W_{ij}$  }.

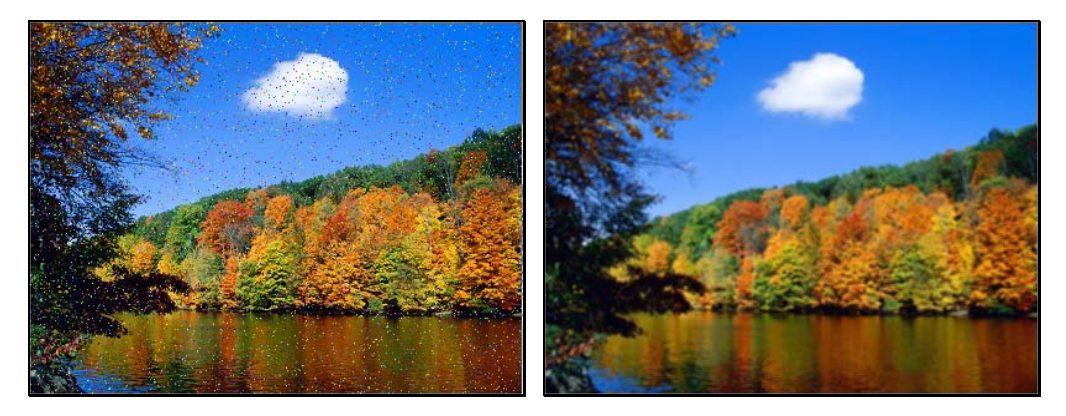

Figura 82 – Filtrare mediană

## **b)** *Accentuarea contururilor*

Operaţia de *accentuare a conturului* se utilizează în scopul punerii în evidenţă a liniilor şi arcelor conţinute într-o imagine (vezi Figura 84). Această tehnică se bazează pe *scăderea* din imaginea iniţială a unei imagini *filtrate* (vezi Figura 83). Transformarea este de forma:

$$
v_{i,j} = u_{i,j} + \lambda * g_{i,j}
$$

unde  $\lambda > 0$  iar  $g_{i,j}$  este *gradientul* funcției  $u_{i,j}$  ales convenabil, de exemplu *laplacianul discret*:

$$
g_{i,j} = u_{i,j} - f_{i,j}
$$

*fi,j* reprezentând rezultatul *filtrării* :

$$
f_{i,j} = (u_{i-1,j} + u_{i+1,j} + u_{i,j-1} + u_{i,j+1})/4
$$

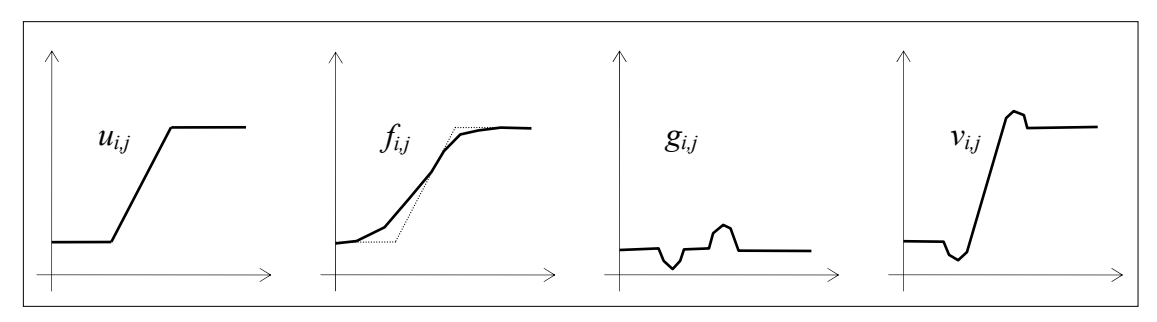

Figura 83 – Accentuarea conturului

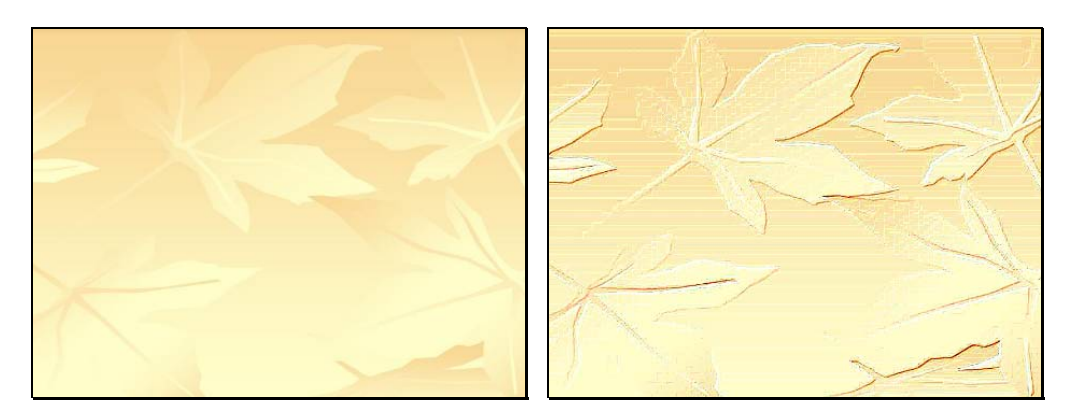

Figura 84 – Efectul operaţiei de accentuare a conturului

## Cresterea Realismului Imaginilor

## **c)** *Filtrare spaţială trece-sus şi trece-bandă*

*Extragerea* sau *accentuarea conturului* se poate realiza şi prin printr-o filtrare *trece-sus* sau *trece-bandă*. Aceaste transformări prin care se poate realiza îmbunătățirea conturului utilizează operațiile de tip *trece jos* (notate cu *tr\_jos*<sup>x</sup> ) prezentate anterior şi sunt de forma:

$$
tr\_sus_{i,j} = u_{i,j} - tr\_jos_{i,j} , respectively
$$
  

$$
tr\_band\breve{a}_{i,j} = tr\_jos^1i_j - tr\_jos^2i,j}
$$

#### **d)** *Inversarea contrastului şi scalare statistică*

Acest tip de transformare permite obtinerea unei imagini cu un contur de contrast mărit plecând de la o imagine cu contur de contrast slab şi de asemenea permite punerea în evidenţă a unor detalii slab reprezentate (nedetectabile) într-o imagine. Operaţia este de forma:

$$
v_{i,j} = \frac{\mu_{i,j}}{\sigma_{i,j}}
$$
  
unde:  

$$
\mu_{i,j} = \frac{1}{|W|} * \sum_{P_{k,l} \in W_{i,j}} u_{k,l} \quad , \quad \text{iar}
$$

$$
\sigma_{i,j} = \sqrt{\frac{1}{|W|} \sum_{P_{k,l} \in W_{i,j}} (u_{k,l} - \mu_{i,j})^2}
$$

#### **e)** *Dilatarea imaginilor*

 În cele ce urmează vom prezenta două modalităţi de *dilatare* a imaginilor și anume *scalarea* cu un factor supraunitar  $f \in N$  și *interpolarea liniară*.

## Grafica 3D+

 *Scalarea* se obţine prin repetarea unui pixel de *f* ori atât pe linii cât şi pe coloane, astfel încât fiecare pixel se transformă într-un pătrat de latură *f*. Transformarea unei imagini de dimensiuni *m* x *n* este dată de formula:

 $v_{i,j} = u_{k,l}$ , unde :  $k = [(i-1)/f] + 1$ ,  $l = [(j-1)/f] + 1$ ,  $1 \le i \le f * m$ ,  $1 \le j \le f *$ *n .*

*Interpolarea liniară* se realizează în două etape :

*interpolare pe linii* :

$$
v_{i,j} = (1-\alpha) * u_{k,p} + \alpha * u_{k,p+f}
$$
 dacă  $(i-1) Mod f = 0$ , unde :  
 $k=[(i-1)/f]+1, p=[(j-1)/f]+1$ , iar  $\alpha = (j-p)/f$ ;

*interpolare pe coloane* :

$$
v_{i,j} = (1-\beta) * u_{q,l} + \beta * u_{q+f,l} \quad \text{dacă} \ \ (i-1) \text{Mod } f \neq 0 \ , \quad \text{unde :}
$$
\n
$$
l = [(j-1)/f] + 1, \ q = [(i-1)/f] + 1, \ \text{iar } \beta = (i-q)/f \ ;
$$

De exemplu, pentru *f*=2, prelucrarea imaginii dată prin matricea :

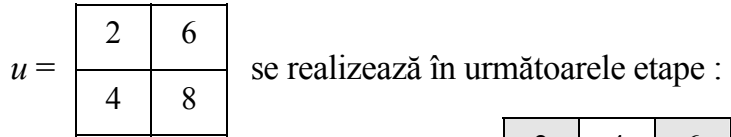

*interpolare pe linii*:

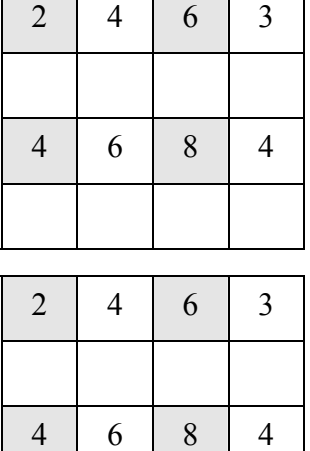

*interpolare pe coloane*:

# Cresterea Realismului Imaginilor

# **e)** *Îmbunătăţirea imaginilor biomedicale*

 O clasă importantă de probleme din prelucrarea imaginilor numită *segmentare* se ocupă de selectarea unor obiecte sau caracteristici dintr-o imagine. Imaginea studiată este din păcate destul de frecvent cu contrast scăzut, formată din puține nuanțe de gri. De aceea, alegerea metodei de prelucrare depinde de caracteristicile imaginii şi de asemenea de scopul propus. În scopul recunoaşterii unor obiecte din imagine este necesară distingerea lor prin separarea regiunilor cu proprietăți comune.

În continuare sunt prezentați câțiva operatori utilizați mai frecvent la extragerea conturului:

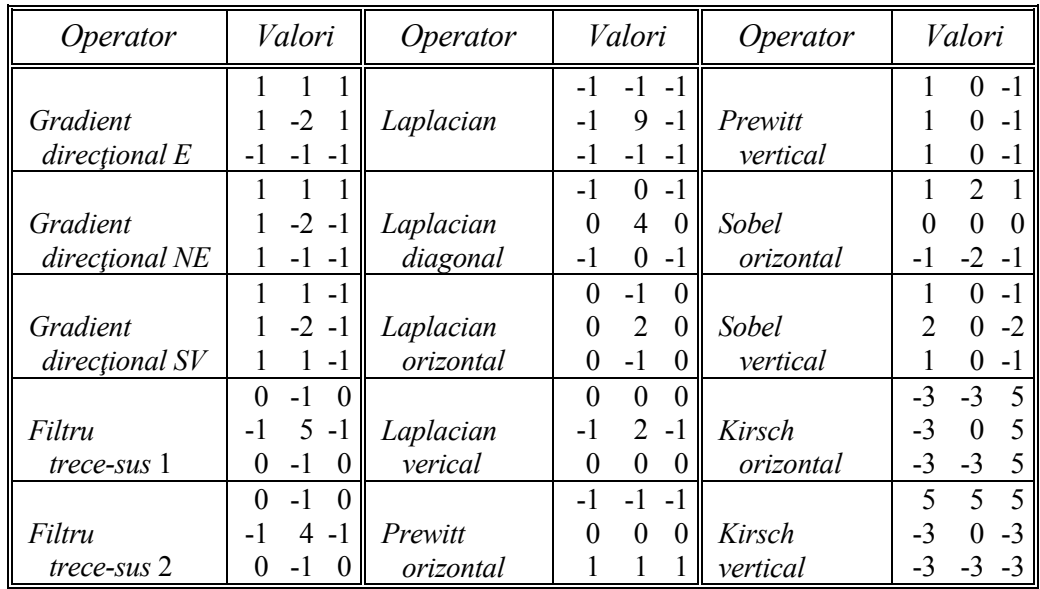

## **f)** *Pseudocolorarea imaginilor medicale*

 Alegerea culorilor din paletă trebuie făcută astfel încât tranziţia de la o culoare la alta să fie cât mai lină, fără salturi mari.

Alegerile uzuale sunt următoarele:

- *curcubeu* : de la rosu la violet cu aceeasi luminozitate,
- $\frac{1}{\sqrt{2}}$  *spirala* : de la violet la roșu simultan cu creșterea luminozității, sau
- *variaţia de temperatură* : roşu, portocaliu, galben, alb, albastru deschis.

# Grafica 3D+

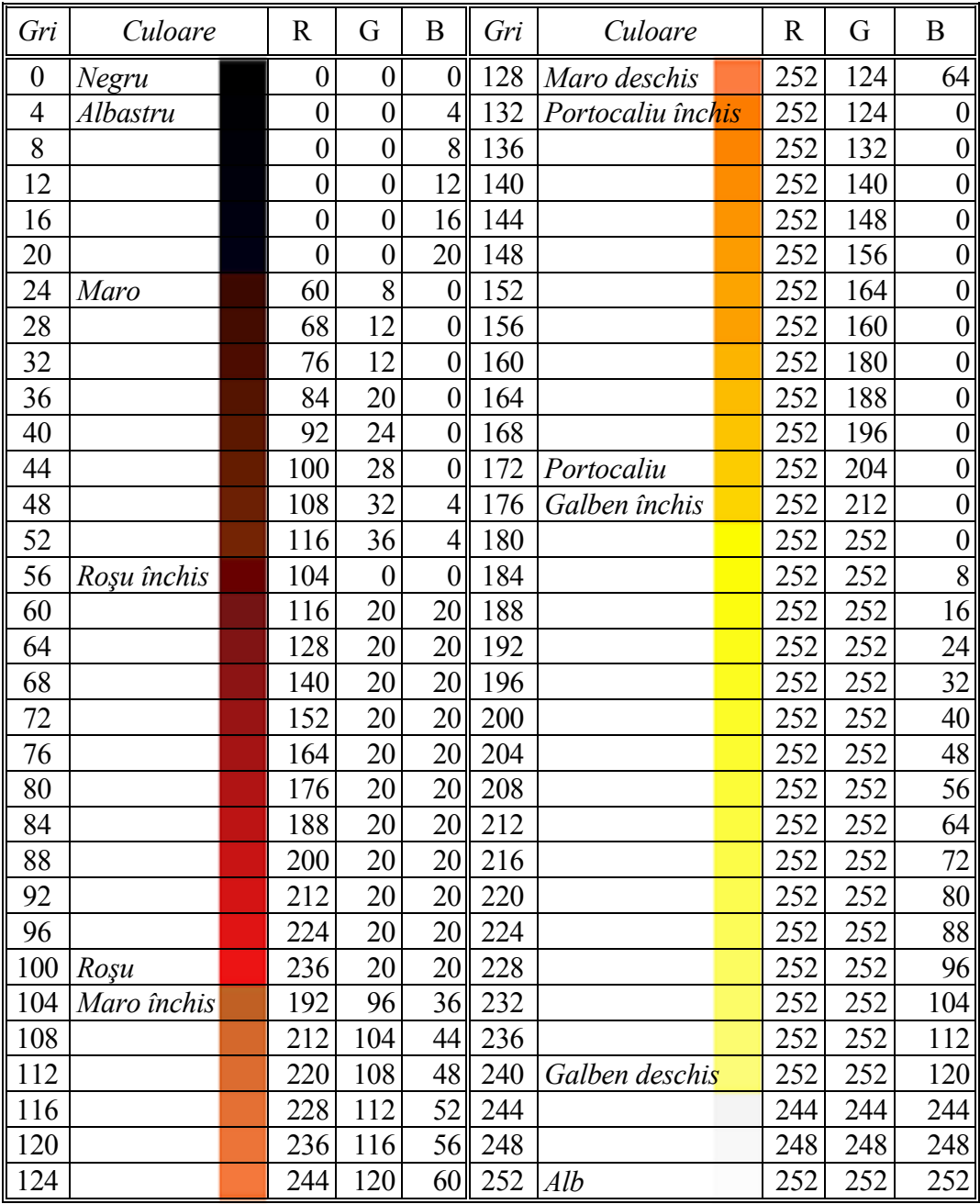

 Tabelul următor conţine o paletă propusă pentru aplicaţiile biomedicale: